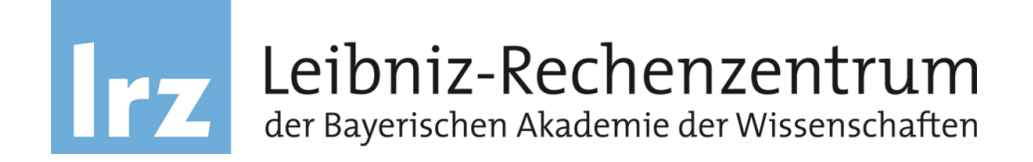

#### **Performance Optimization of Smoothed Particle Hydrodynamics and Experiences on Many-Core Architectures**

Dr. Luigi lapichino [luigi.iapichino@lrz.de](mailto:luigi.iapichino@lrz.de)

Dr. Fabio Baruffa

Leibniz Supercomputing Centre

Intel MIC Programming Workshop & Scientific Workshop "HPC for natural hazard assessment and disaster mitigation", LRZ, June 28<sup>th</sup>, 2017

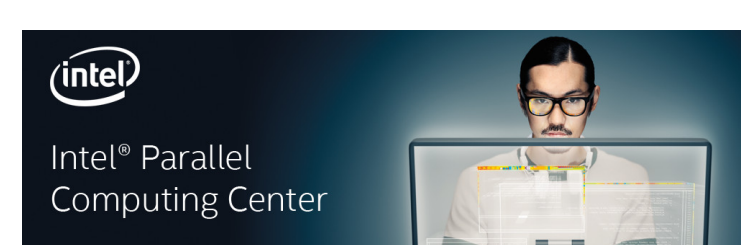

# **Work contributors**

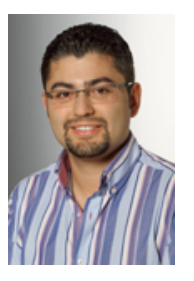

#### Dr. Fabio Baruffa Sr. HPC Application Specialist Leibniz Supercomputing Centre

- Member of the Intel Parallel Computing Center (IPCC) @ LRZ/TUM
- Expert in performance optimization and HPC systems

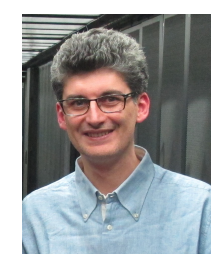

# Dr. Luigi Iapichino

Scientific Computing Expert Leibniz Supercomputing Centre

- Member of the Intel Parallel Computing Center (IPCC) @ LRZ/TUM
- Expert in computational astrophysics and simulations

# **Outline of the talk**

- Overview of the code: P-Gadget3 and SPH.
- Challenges in code modernization approach.
- Multi-threading parallelism and scalability.
- Enabling vectorization through: Data layout optimization  $(AoS \rightarrow SOA)$ . Reducing conditional branching.
- Performance results, takeaways from our KNL experience.

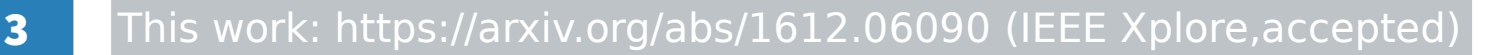

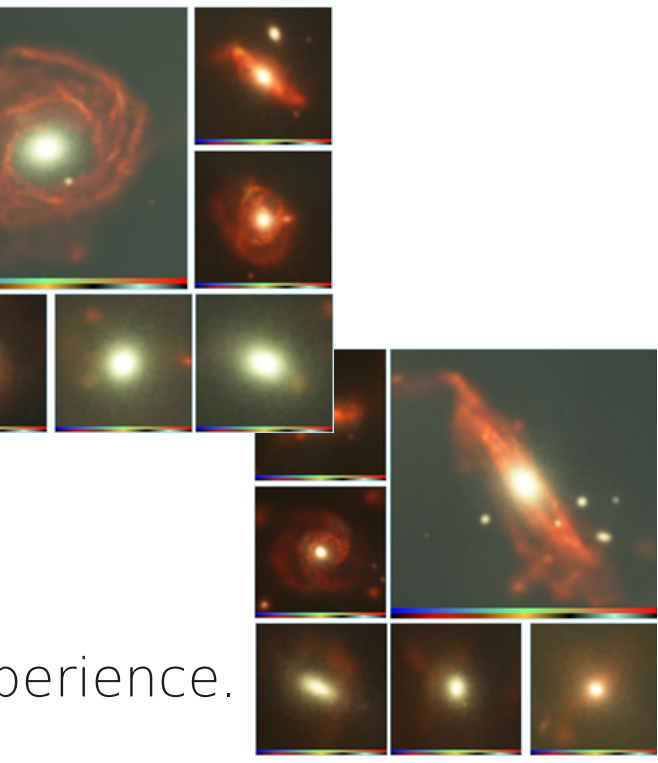

# **Gadget intro**

- Leading application for simulating the formation of the cosmological large-scale structure (galaxies and clusters) and of processes at sub-resolution scale (e.g. star formation, metal enrichment).
- Publicly available, cosmological TreePM  $N$ -body  $+$ SPH code.
- First developed in the late 90s as serial code, later evolved as an MPI and a hybrid code.
- Good scaling performance up to O(100k) Xeon cores (SuperMUC@LRZ).

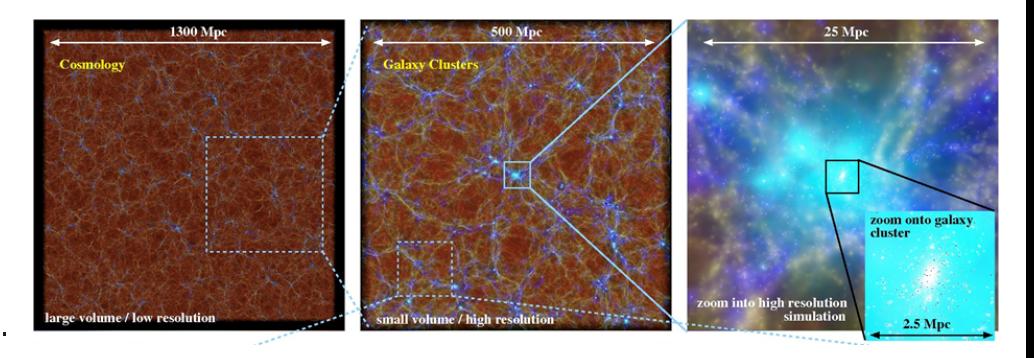

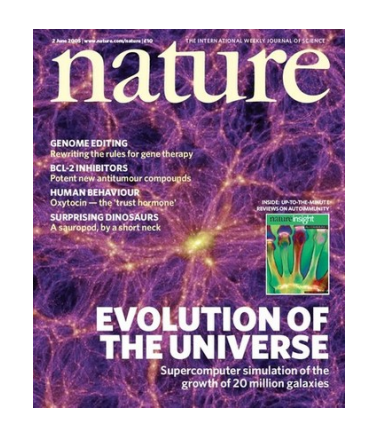

4

# **Smoothed particle hydrodynamics (SPH)**

- SPH is a Lagrangian particle method for solving the equations of fluid dynamics, widely used in astrophysics.
- It is a mesh-free method, based on a particle discretization of the medium.
- The local estimation of gas density (and all other derivation of the governing equations) is based on a kernel-weighted summation over neighbor particles:

$$
\rho_i = \rho(\mathbf{r}_i) = \sum_j m_j W(|\mathbf{r}_i - \mathbf{r}_j|, h_j)
$$

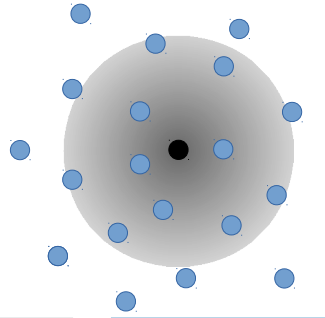

# **Optimization strategy**

- We isolate the representative code kernel subfind density and run it in as a stand-alone application, avoiding the overhead from the whole simulation.
- As most code components, it consists of two sub-phases of nearly equal execution time (40 to 45% for each of them), namely the neighbour-finding phase and the remaining physics computations.
- Our physics workload:  $\sim$  500k particles. This is a typical workload per node of simulations with moderate resolution.
- We focus on node-level performance, through minimally invasive changes.
- We use tools from the Intel® Parallel Studio XE (VTune Amplifier and Advisor).

# **Target architectures for our project**

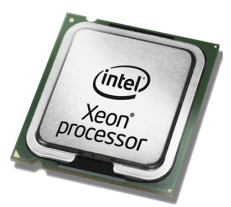

 $\cdot$  E5-2650v2 Ivy-Bridge (IVB) @ 2.6 GHz, 8-cores / socket. TDP: 95W, RCP (03/2017): \$1116.

 $\bullet$  AVX.

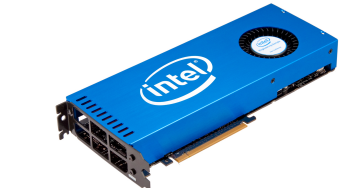

Intel® Xeon processor **Intel® Xeon Phi™ coprocessor**  $1^{\rm st}$  generation

- Knights Corner (KNC) coprocessor 5110P @ 1.1GHz, 60 cores. TDP: 225W, RCP: N/D.
- Native / offload computing.
- Directly login via ssh.
- $\bullet$  SIMD 512 bits.

# **Further tested architectures**

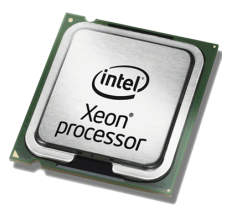

Intel® Xeon processors

- $\cdot$  E5-2697v3 Haswell (HSW) @ 2.3 GHz, 14-cores / socket. TDP: 145W, RCP (03/2017): \$2702.
- $\bullet$  AVX2, FMA.
- $\cdot$  E5-2699v4 Broadwell (BDW) @ 2.2 GHz, 22-cores / socket. TDP: 145W, RCP (03/2017): \$4115.
- $\bullet$  AVX2, FMA.

8

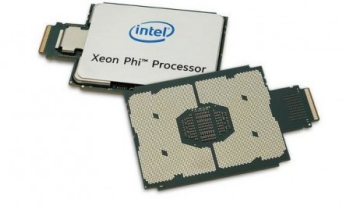

Intel® Xeon Phi™ processor 2<sup>nd</sup> generation

- Knights Landing (KNL) Processor 7250 @ 1.4 GHz, 68 cores. TDP: 215W, RCP (03/2017): \$4876.
- Available as bootable processor.
- Binary-compatible with x86.
- High bandwidth memory.
- New AVX512 instructions set

# **Initial profiling**

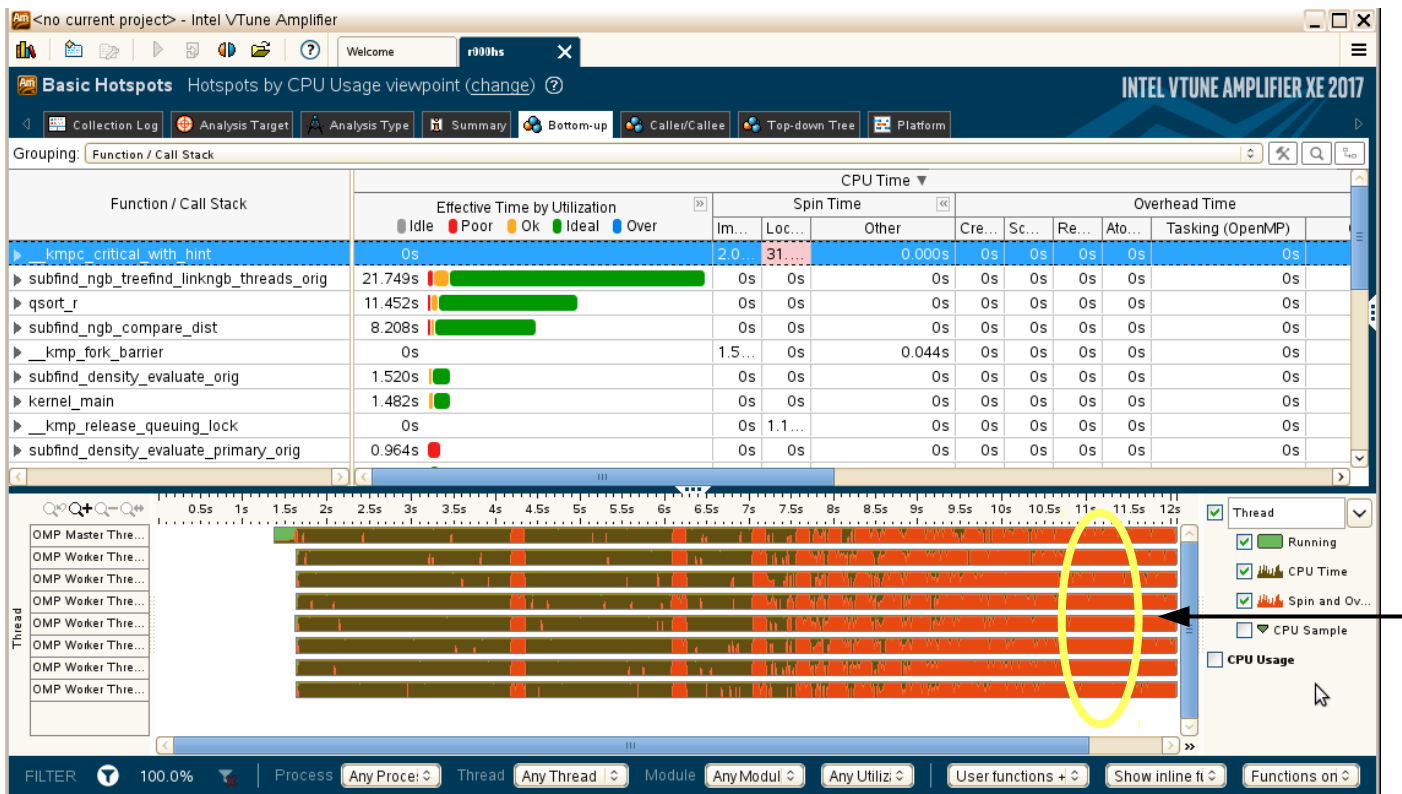

- Severe shared-memory parallelization overhead
- At later iterations, the particle list is locked and unlocked constantly due to the recomputation
- Spinning time  $41\%$

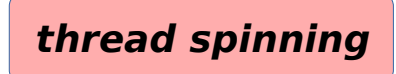

9

# **Improved performance**

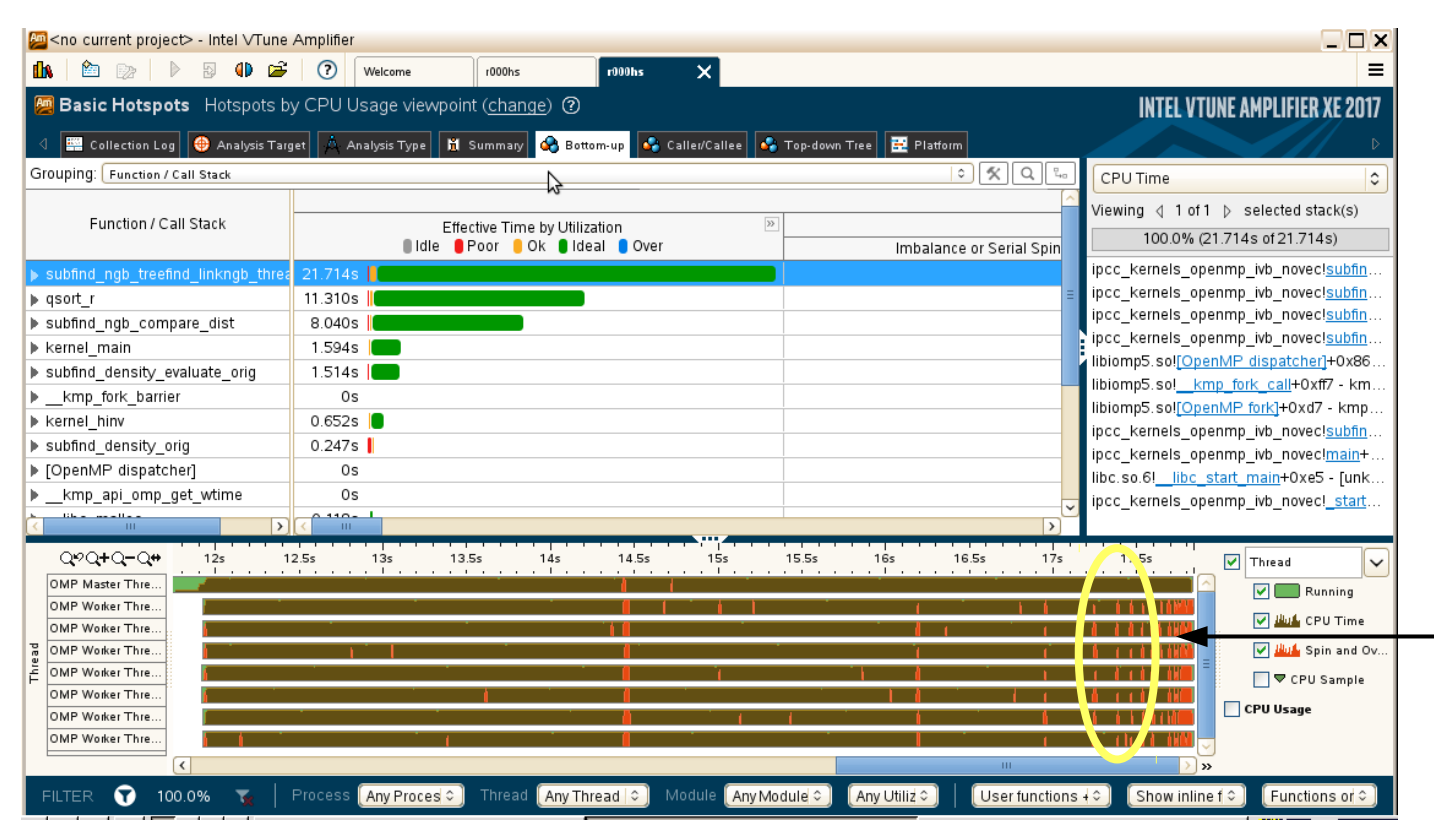

- Lockless scheme: lock contention removed through "todo" particle list and OpenMP dynamic scheduling.
- Time spent in spinning only 3%

#### **no spinning**

# **Improved speed-up**

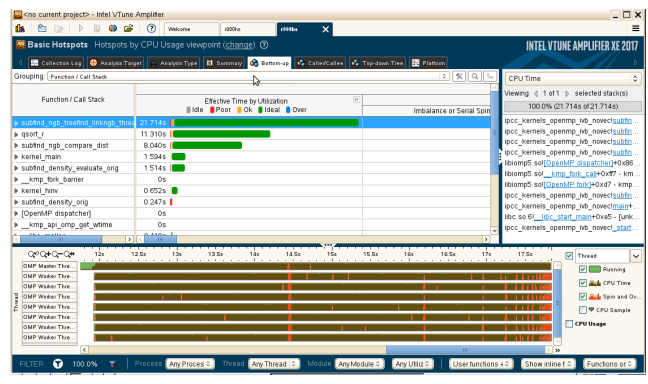

- On IVB @ 8 threads
	- speed-up: 1.8x
	- parallel efficiency: 92%
- On KNC @ 60 threads
	- speed-up:  $5.2x$
	- parallel efficiency: 57%

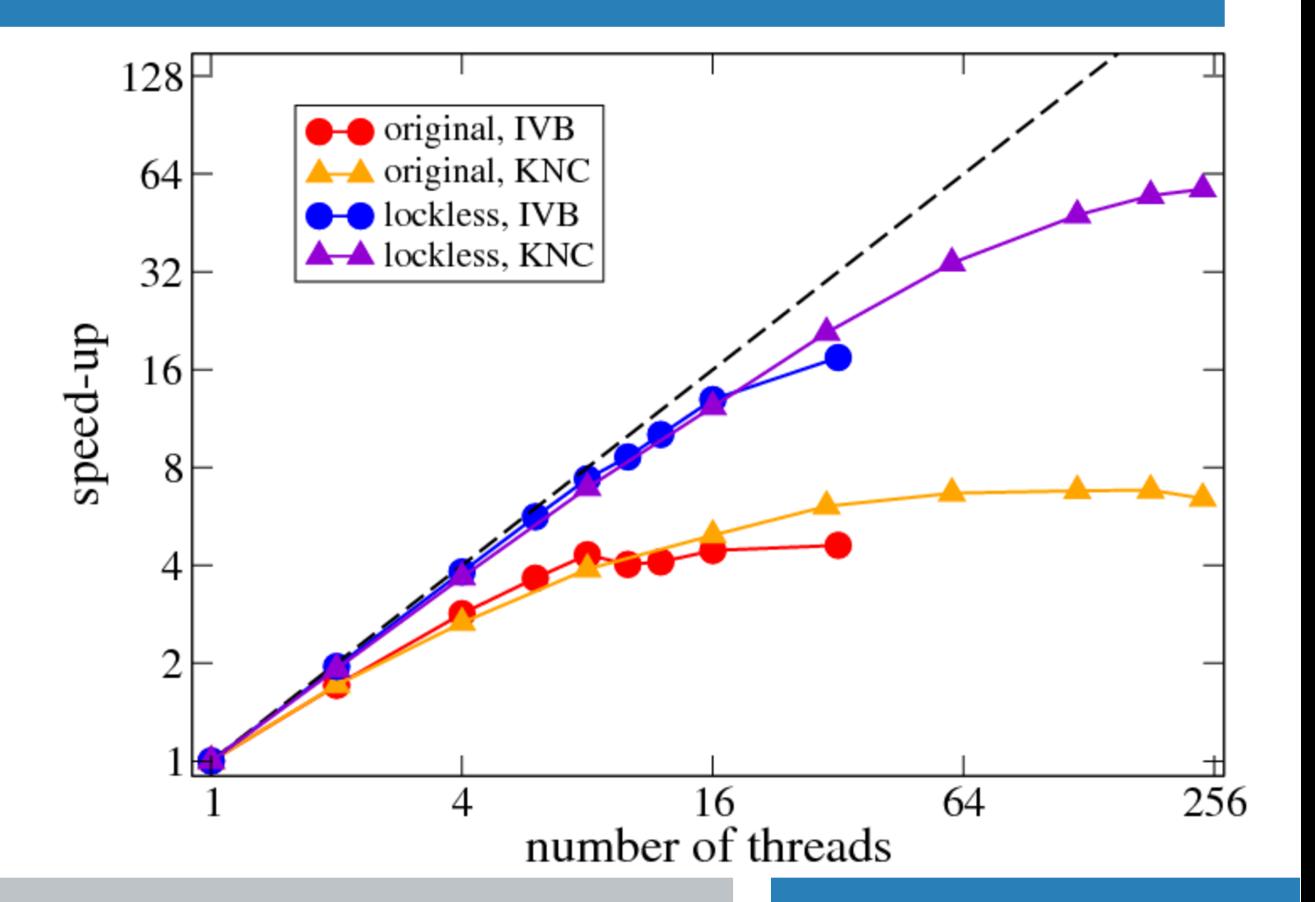

#### **Obstacles to efficient auto-vectorization**

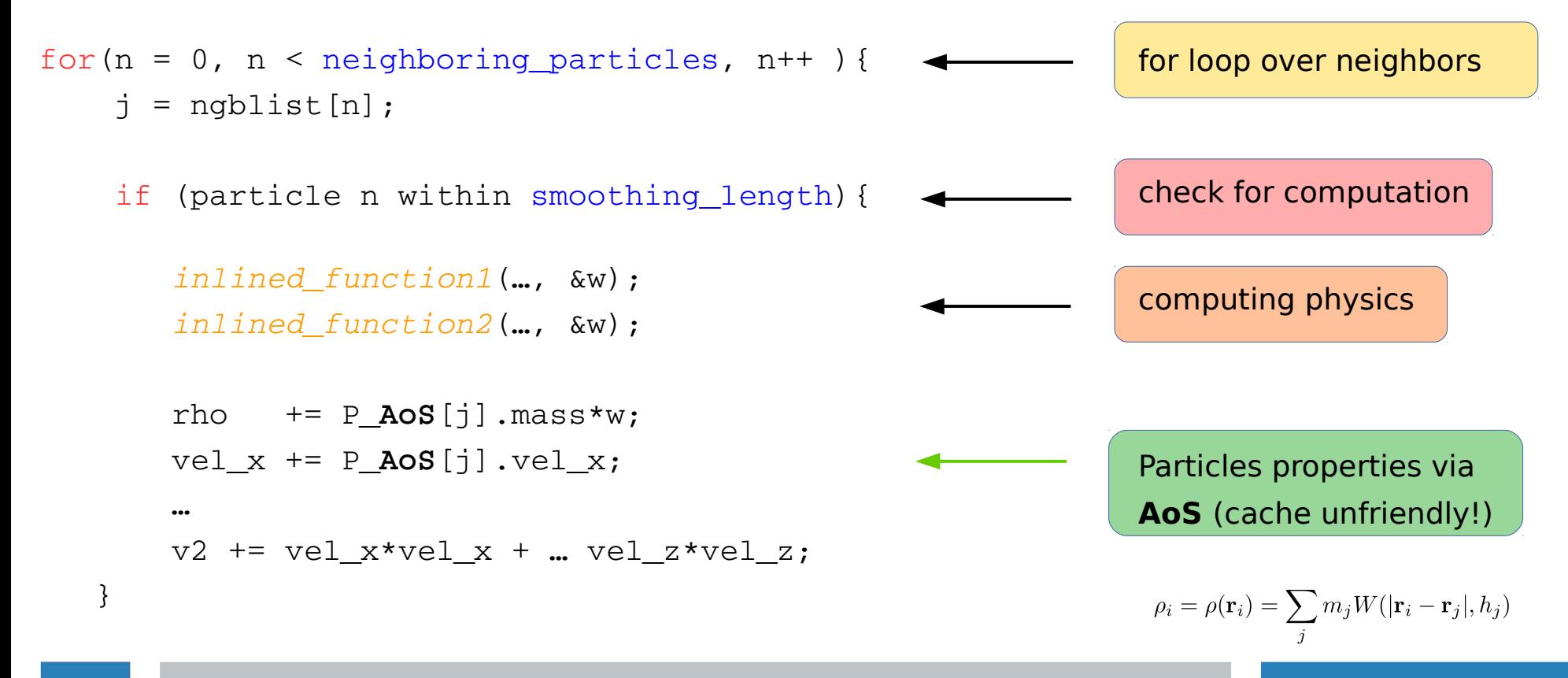

## **AoS to SoA: performance outcomes**

- Gather+scatter overhead at most 1.8% of execution time.  $\rightarrow$  intensive data-reuse
- Performance improvement:
- on IVB:  $13\%$  on KNC:  $48\%$
- Xeon/Xeon Phi performance ratio: from 0.15 to 0.45.
- The data structure is now vectorization-ready.

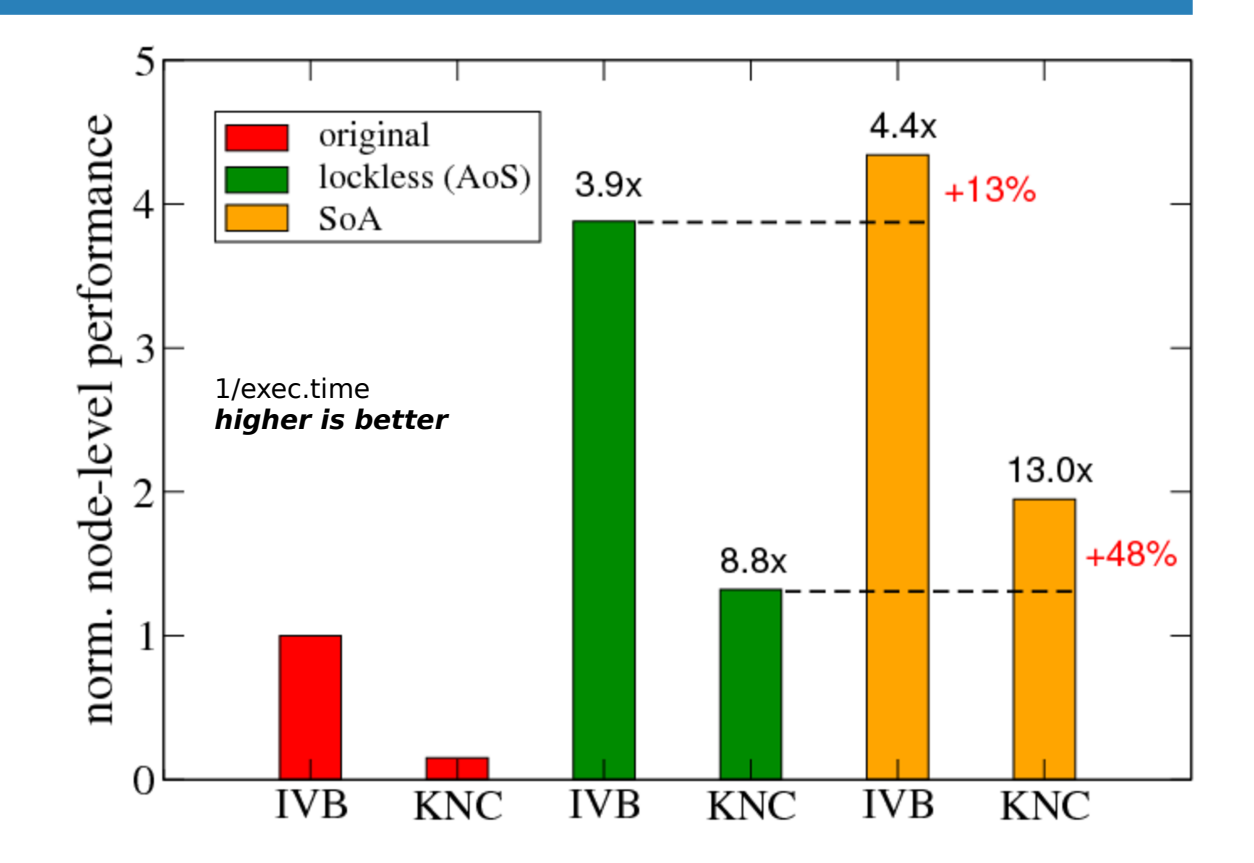

#### **Vectorization: improvements from IVB to KNL**

- Vectorization through localized masking (if-statement moved inside the inlined functions).
- Vector efficiency: perf. gain / vector length

 on IVB: 55% on KNC: 42% on KNL: 83%

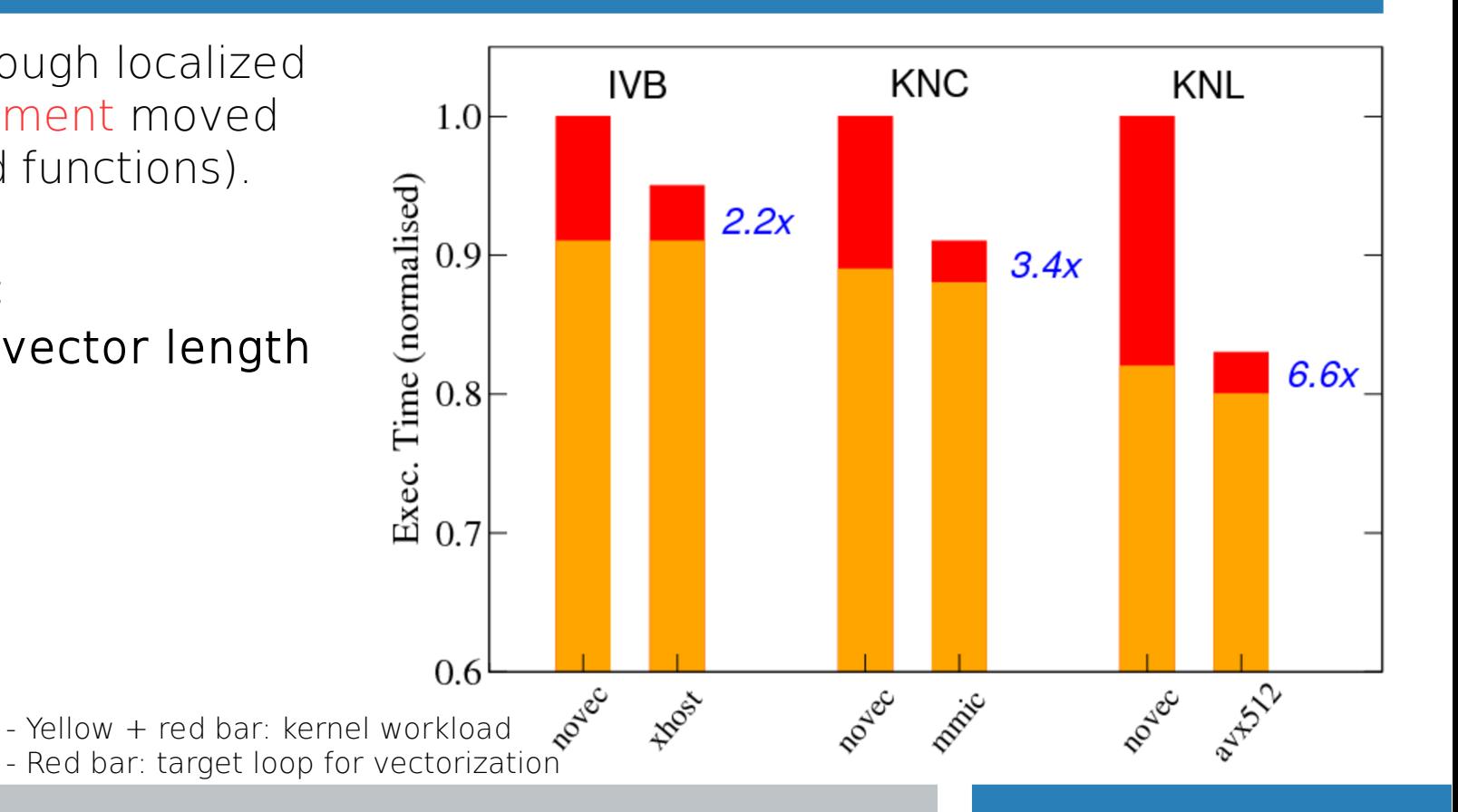

# **Node-level performance comparison between HSW, KNC and KNL**

#### Features of the KNL tests:

• KMP Affinity: scatter; Memory mode: Flat; MCDRAM via numactl; Cluster mode: Quadrant.

#### Results:

- Our optimization improves the speed-up on all systems.
- Better threading scalability up to 136 threads on KNL.
- Hyperthreading performance is different between KNC and KNL.

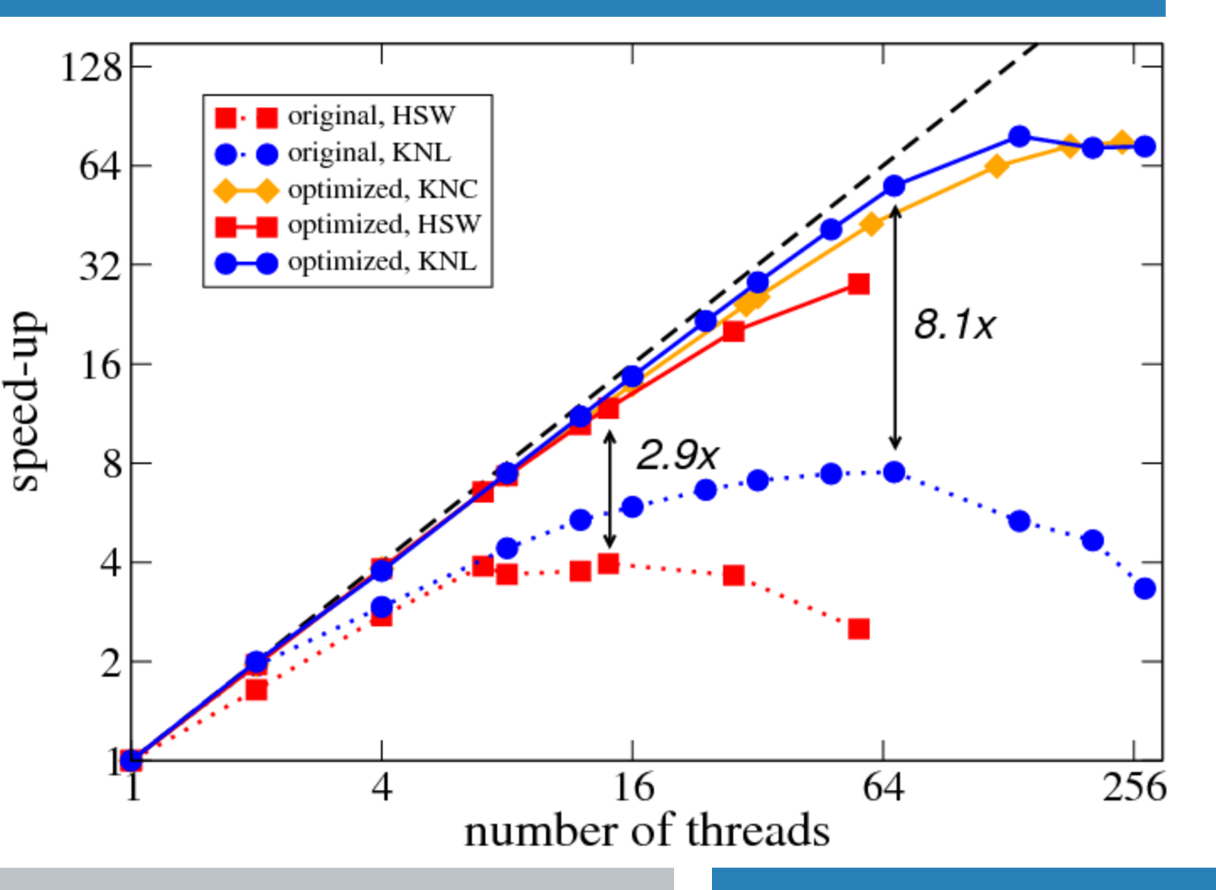

# **Performance comparison: first results including KNL and Broadwell**

Time [s]

Exec.

- Initial vs. optimized including all optimizations for subfind\_density
- IVB, HSW, BDW: 1 socket w/o hyperthreading. KNC: 1 MIC, 240 threads. KNL: 1 node, 136 threads.
- Performance gain:
	- Xeon Phi: 13.7x KNC, 19.1x KNL.
	- Xeon: 2.6x IVB, 4.8x HSW, 4.7x BDW.

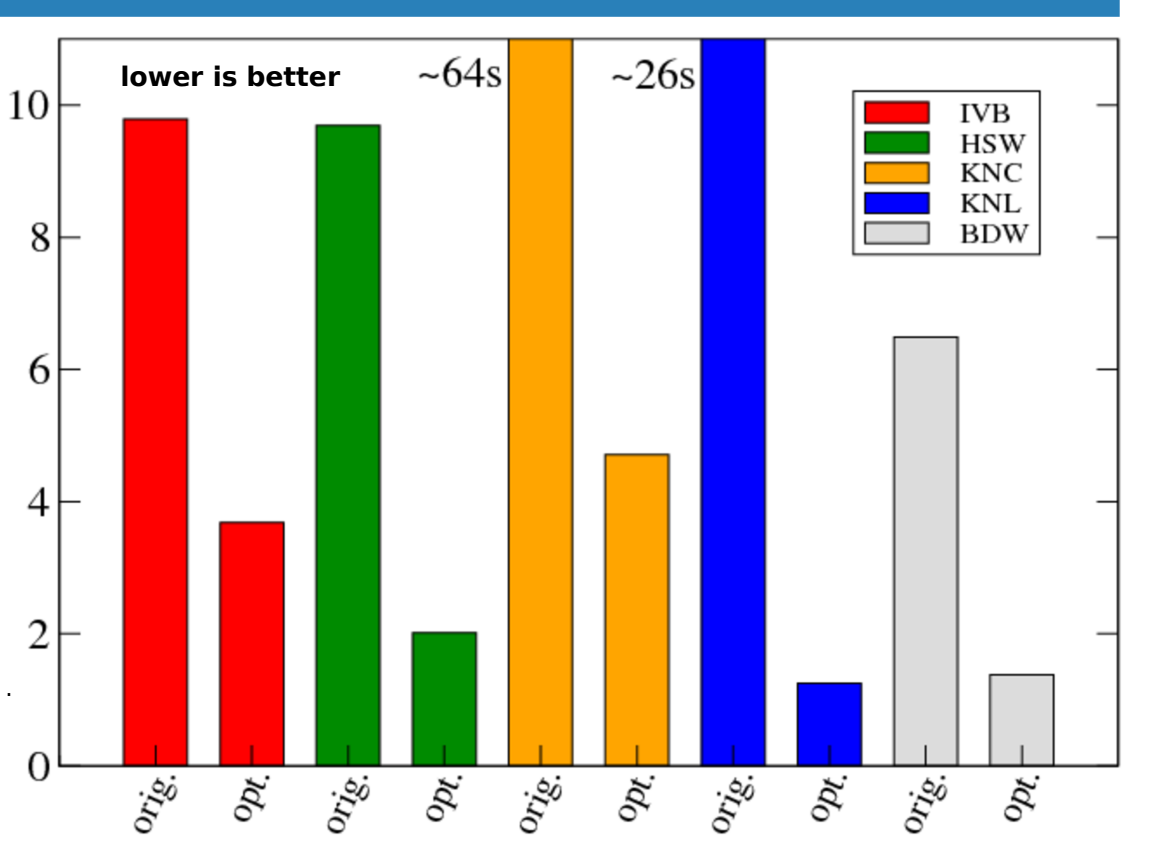

## **Code optimization on KNL: lessons learnt (so far...)**

#### Optimization for KNL as a three-step process:

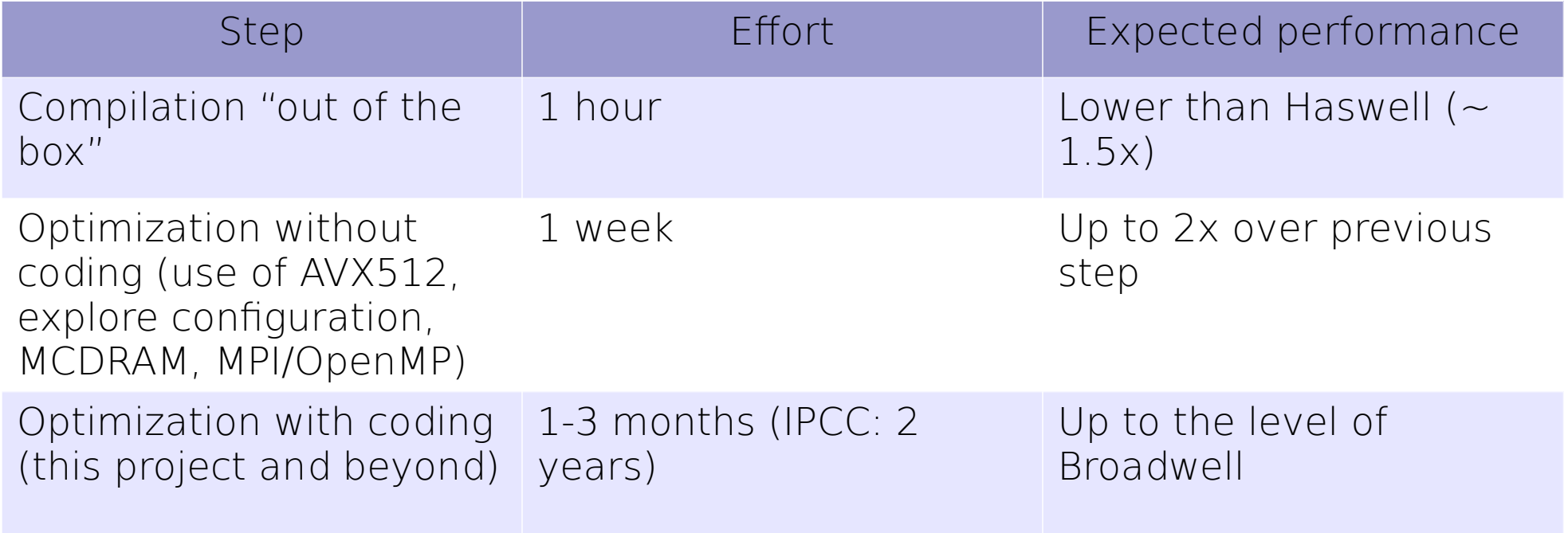

#### **Some more KNL wisdom**

- Quad-cache is a good starting point, quad-flat with allocation on MCDRAM is worth being tested, SNC modes are for very advanced developers.
- It is unlikely to gain performance with more than 2 threads/core.
- Vectorize whenever possible, use compiler reports and tools to exploit low-hanging fruits.
- Know where your data are located and how they move.
- If optimizations are portable, the effort pays off!

# **Summary and outlook**

- Code modernization as the iterative process for improving the performance of an HPC application.
- Our IPCC example: P-Gadget3. Threading parallelism Vectorization

Data layout  $\leftarrow$  Key points of our work, guided by analysis tools.

- This effort is (mostly) portable! Good performance found on new architectures (KNL and BDW) basically out-of-the-box.
- For KNL, architecture-specific features (MCDRAM, large vector registers and NUMA characteristics) are currently under investigation for different workloads.
- Investment on the future of well-established community applications, and crucial for the effective use of forthcoming HPC facilities.

## **Acknowledgements**

- Research supported by the Intel® Parallel Computing Center program.
- Project coauthors: Nicolay J. Hammer (LRZ), Vasileios Karakasis (CSCS).
- P-Gadget3 developers: Klaus Dolag, Margarita Petkova, Antonio Ragagnin.
- Research collaborator at Technical University of Munich (TUM): Nikola Tchipev.
- TCEs at Intel: Georg Zitzlsberger, Heinrich Bockhorst.
- Thanks to the IXPUG community for useful discussion.
- Special thanks to Colfax Research for granting access to their computing facilities.

#### **Back-up: removing lock contention**

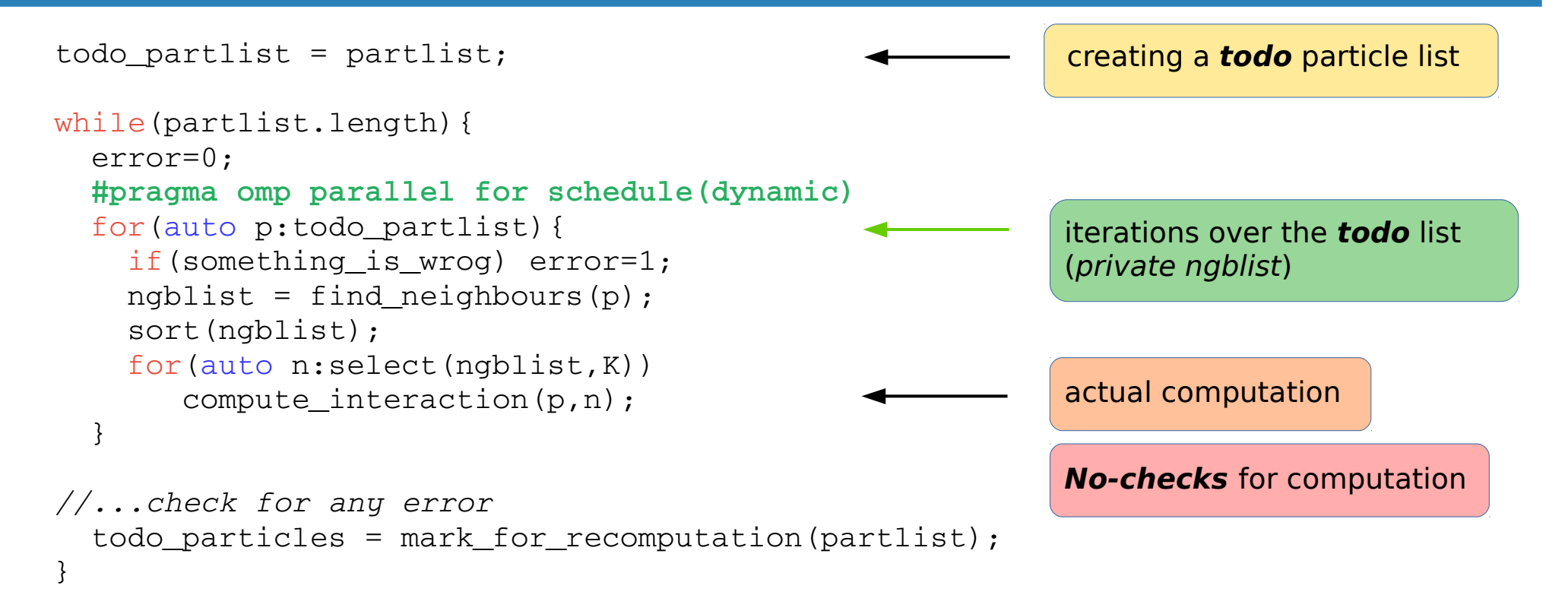

# **Back-up: SoA implementation details**

```
struct ParticleAoS
{
   float pos[3], vel[3], mass;
}
Particle_AoS *P_AoS;
P_AoS = malloc(N*sizeof(Particle_AoS);
```

```
struct ParticleSoA
{
  float *pos_x, ..., *vel_x, ..., mass;
}
Particle_SoA P_SoA;
P SoA.pos x = malloc(N*sizeof(fload));
```

```
dst \cdot > pos_x[i] = src[i].pos[1]; dst \cdot pos_y[i] = src[i].pos[2]; ...
void gather_Pdata(struct Particle_SoA *dst, struct Particle_AoS *src, int N )
for(int i = 0, i < N, i++ ){
}
```
…

…

Ξ

```
…
rho += P AoS[j].mass*w;
vel x += P AoS[j].vel x;
```

```
…
rho += P SoA.mass[j] *w;
vel_x += P_Soa.vel_x[j];
```
…

e<br>Li

22